Netgear [Network](http://documents.inmanuals.com/to.php?q=Netgear Network Router Manual N300 Wireless Modem) Router Manual N300 Wireless Modem >[>>>CLICK](http://documents.inmanuals.com/to.php?q=Netgear Network Router Manual N300 Wireless Modem) HERE<<<

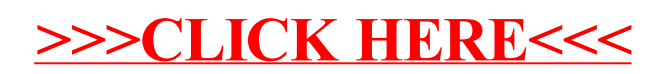